#### NRES\_798\_14\_201501

Survival Analysis

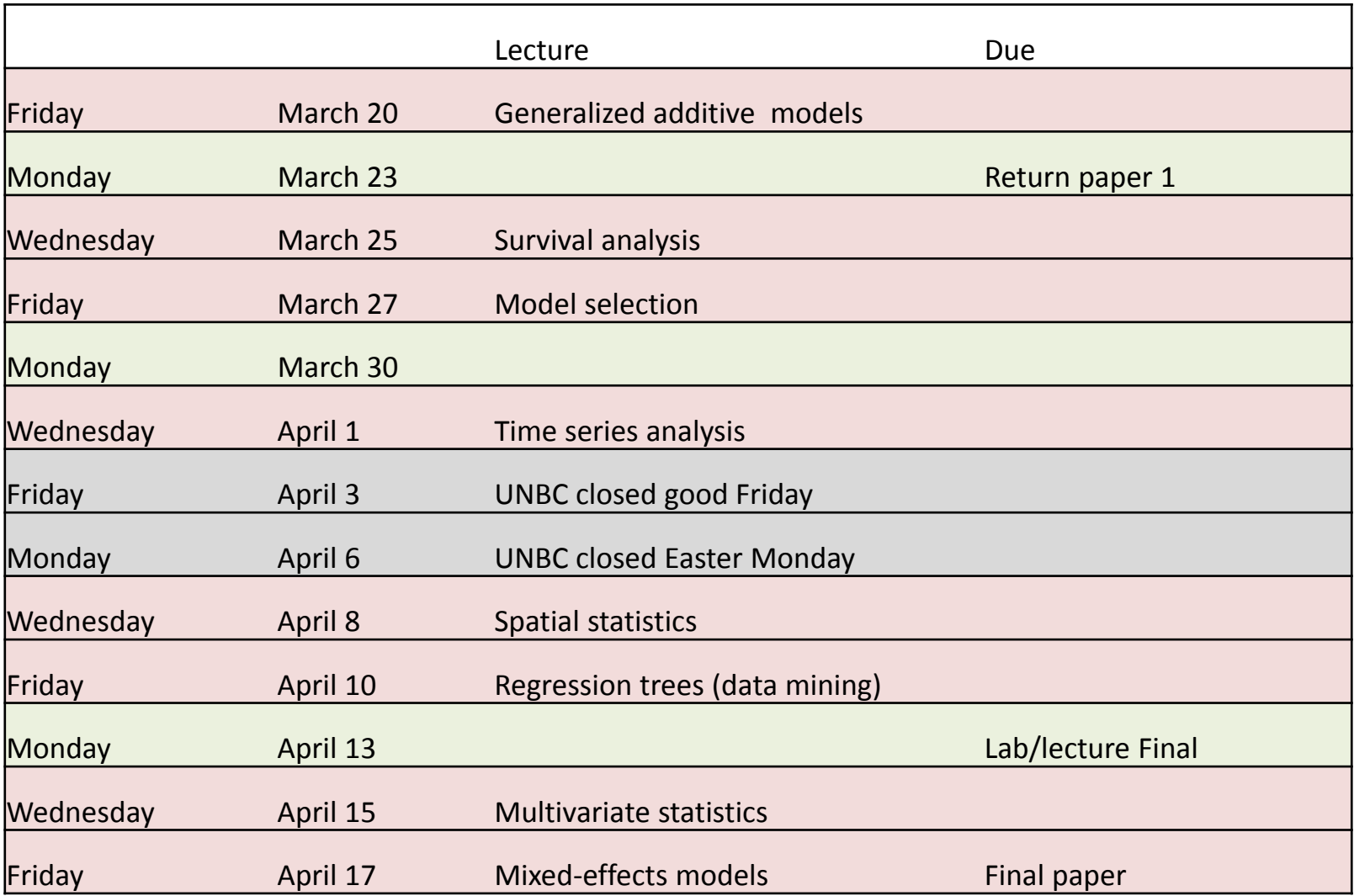

#### First report

- • Hypothesis/model to be tested (15%)
	- Scientific rational for analysis
	- Framing the scientific question in statistically appropriate way
- $\bullet$  Description of data (5%)
	- $\bullet$ Experimental design, dependent & independent variables
	- Descriptive statistics, distributions, outliers
- • Limitations of data (10%)
	- Problems
	- Experimental design limitation, sampling restraints, measurement error
- Sources of uncertainty/variability (10%)
	- $\bullet$ What types of uncertainty can be examined, and what is unknown
- $\bullet$ Historical approaches used for analysis (20%)
- $\bullet$  Alternative statistical approaches (40%)
	- $\bullet$  Comparative: strengths, weaknesses and differences of alternative approaches
	- •Limitation (inappropriate because …)

#### Final report

- Scientific paper with **heavy** emphasis placed on statistical analysis
	- $-$  Statistics methods paper
		- Intro (15)
			- Scientific question, emphasis on statistical framing of hypothesis being tested
			- Description of statistical "problem"
			- Description of why stats matter
			- Description of statistical approache**<sup>s</sup>**
		- Methods (15)
			- Statistically oriented, clear description of stats applied
		- Results (30)
			- Presentation interpretation
		- Discussion (30
			- Detailed interpretation of statistical results
			- Evaluation of shortcomings of analysis
			- Discussion of results in the context of
		- Literature cited (5)
		- Appendix: R code for analysis (5)

## Survival analysis

- Examines and models the time it take for events tooccur
	- –The event can be death, therefor "Survival analysis"
- Other names
	- "event-history analysis" : sociology
	- –- "failure-time analysis" : engineering

#### Survival analysis

- Classically, the analysis focuses on time to death
	- – But can be used anywhere you want to know what factors affect the time **for** an event to occur:
		- Germination timing
		- Arrival of <sup>a</sup> migrant or parasite
		- Dispersal of seeds or offspring
		- Failure time in mechanical systems
		- Response to stimulus

#### Survival data

- Start of observation period (not real time)
- Time from start that event occurs

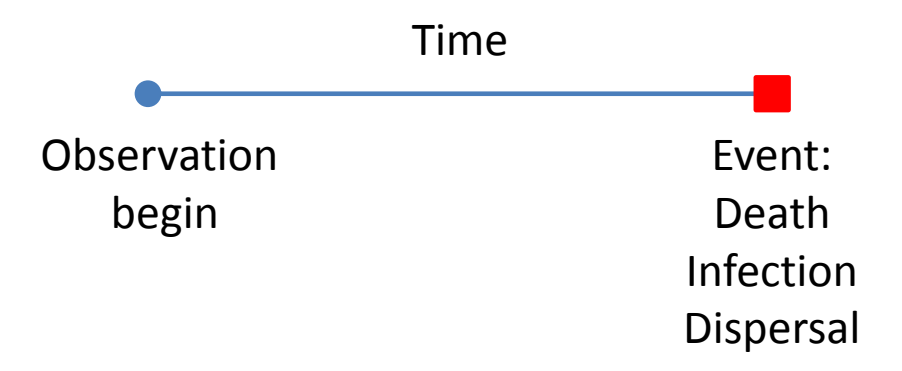

#### Challenges with this type of data?

#### Censoring: dealing with uncertain data

- Censored survival times:
	- $-$  problem when event has not occurred (within the observation time) or the exact time of event is not known.
- Right censoring:
	- Where the date of death is unknown but is after some known date
	- true survival time <sup>&</sup>gt; observed survival time
	- e.g.
		- Organism alive at end of the observation period (study)
		- Subject is removed from the study
			- animal escapes, animal gets lost, plant gets eaten, etc.

## Censoring

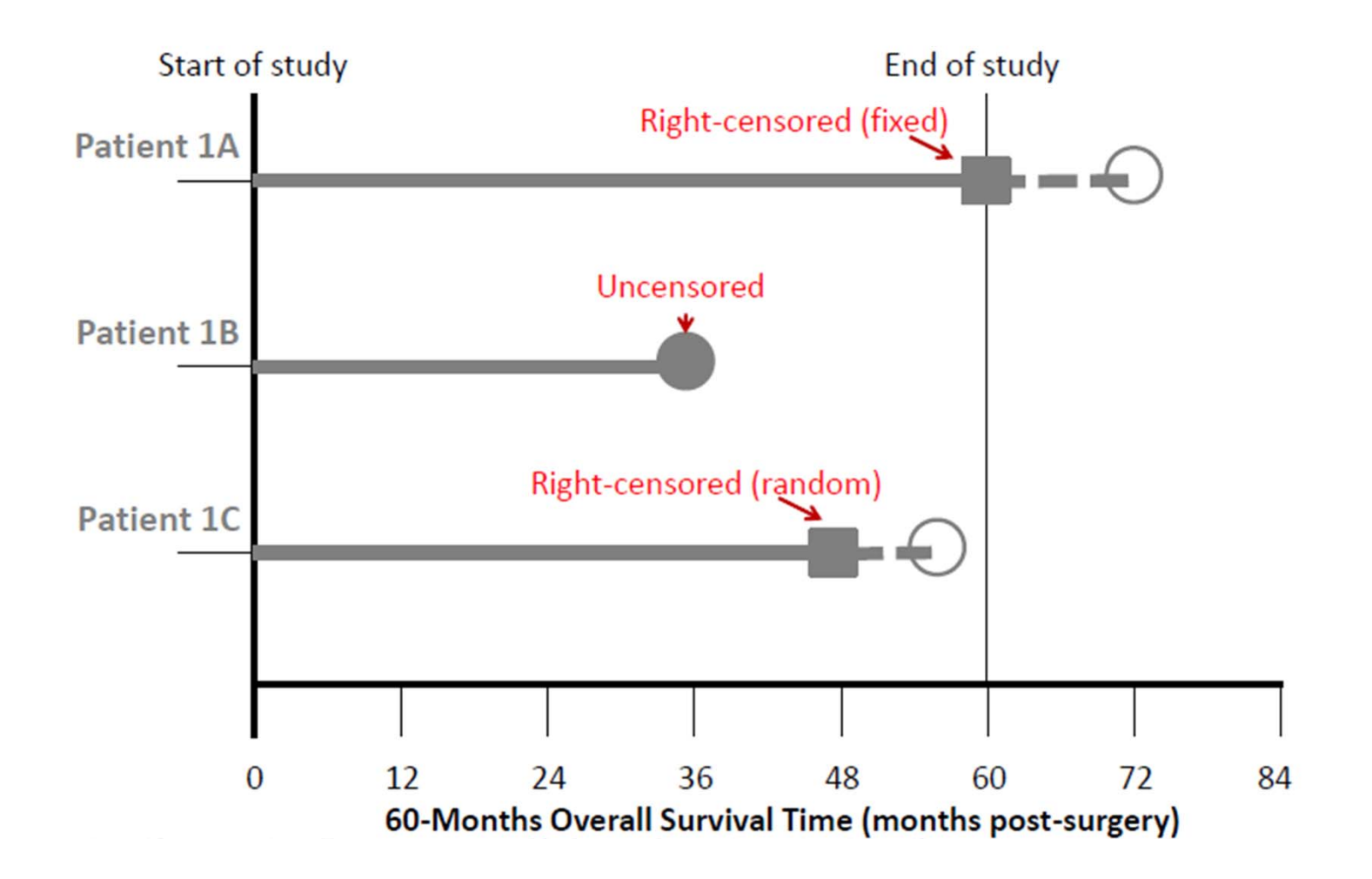

## Censoring

- Left censoring:
	- Occurs when <sup>a</sup> subject's survival time is incomplete on the left side of the follow‐up period.
	- True survival time <sup>&</sup>lt; Observed survival time
	- $-$  Exact timing of event is uncertain: e.g..

e.g.

• We want to know time to infection, but only assess infection when tested

Censoring must be independent of the event being looked at

## Censoring

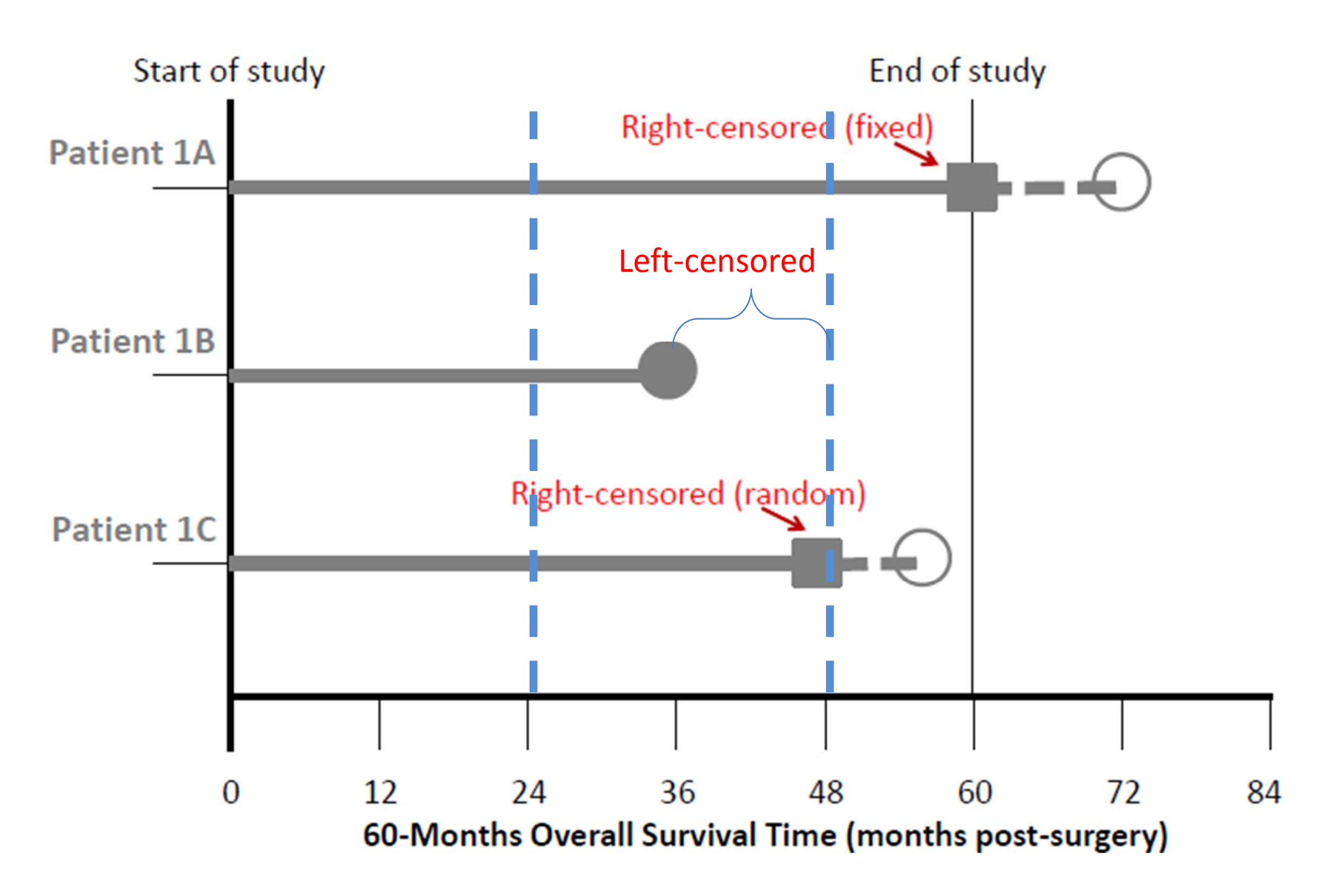

## Survival

- •• Survival time T may be though of as a random variable
- $\bullet$ T can be represented as <sup>a</sup> probability density function
- • The simplest parametric model is the exponential distribution, with density function:

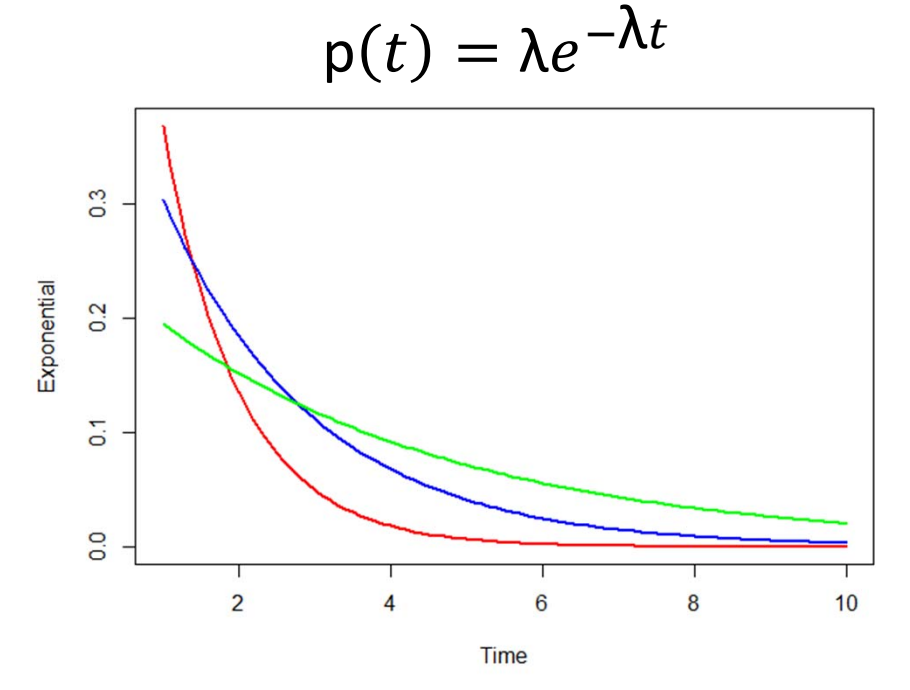

- •• In this distribution there is a single rate parameter  $(\lambda)$ 
	- In this distribution the rate is assumed to be constant over time
- $\bullet$  Other distributions (that are based on more biologically/ecologically sound principles) can also be used: Gompertz, Weibull, Gamma

#### Survival function: S(t), survival curve

- • The survival function gives probability of surviving to time t.
	- i.e. the proportion of the population still without the event by time t.
- $\bullet$  The survival function is the complement of the cumulative distribution function.

 $S(t) = Pr(T > t) = 1 - P(t)$ 

- $\bullet$ **■ Hazard rate** is the continuous analog of an age-specific mortality rate. – i.e. the probability of dying at time <sup>t</sup> (death between time t1 and t2)
- • **Hazard function [h(t)]** is the hazard rate as <sup>a</sup> function of survival time.
	- Give the instantaneous potential per unit time for the event to occur, given the individual has survived to time t
	- e.g. the hazard of death in human populations is relatively high in infancy, declines during childhood, stays relatively steady during early adult hood, and rises through middle and old age.
	- This is why the exponential distribution (which assumes <sup>a</sup> constant hazard rate) is not appropriate to use in <sup>a</sup> survival analysis of human (biological) populations

## Estimated/Empirical survival curves

- Survival curve is estimated by Kaplan ‐Meier (KM) estimator, also know as "product estimator"
- The Kaplan ‐Meier estimate is a nonparametric maximum likelihood estimate of the survival function, S(t)

• The estimate is a step function with jumps at observe event times

#### Kaplan‐Meier estimate

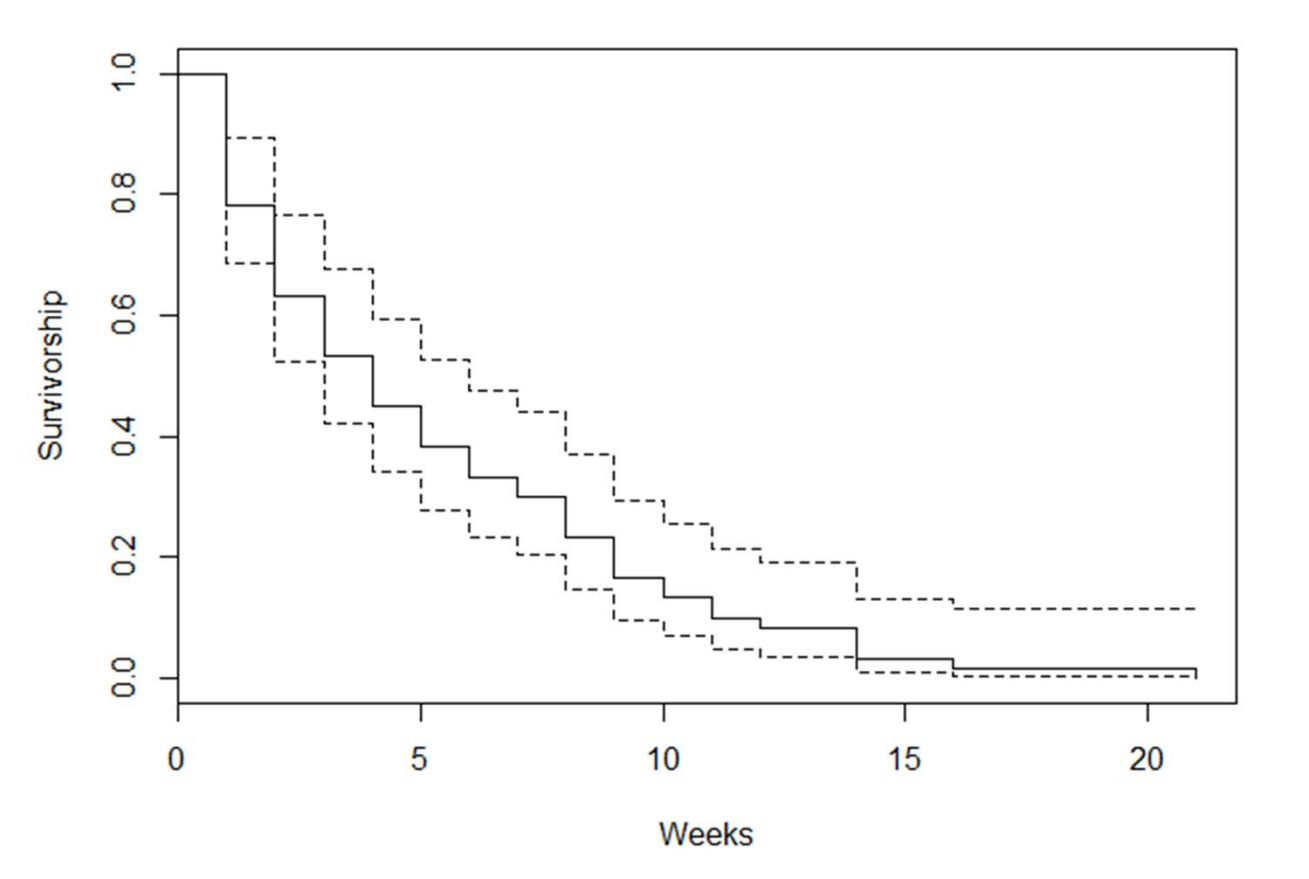

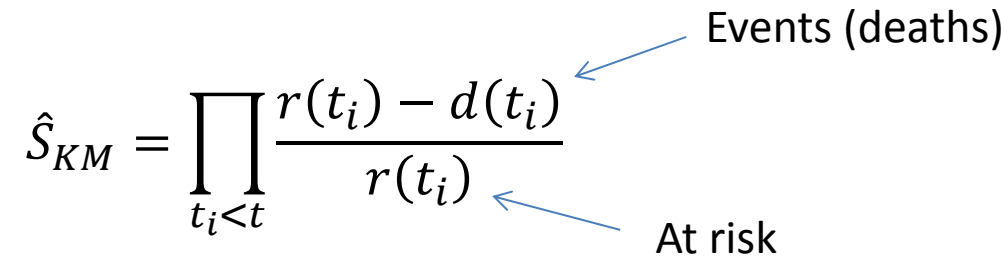

## Using explanatory variable to inform survival time estimates

- Parametric models
	- GLM framework using:
		- Exponential, gamma, lognormal or Weibull distribution
		- Use function survfit()
- Non‐parametric models
	- – Cox proportional hazards model
		- Use function coxph()

## Cox Proportional Hazard Model

• Popular model for survival analysis because its simple and makes no assumption about the survival distribution

 $h_i(t) = h_o(t) \exp(\beta_1 X_{i1} + \beta_2 X_{i2} + \cdots + \beta_k X_{ik})$ 

 $h_i(t|age) = h_o(t) \exp(\beta_1 X_{i1} + age * \beta_1)$ 

• Is a semi‐parametric model

Age at beginning of observation

- The baseline hazard function is unspecified
- –The effects of the covariates are multiplicative
- – The model doesn't make any arbitrary assumptions about the shape/form of the baseline hazard function

## Cox proportional hazards model

Assumptions

- Covariates multiply the hazard by some constant
	- e.g. drug may halve <sup>a</sup> subjects risk of death at any time
- – The effect of the covariate is the same at any point in time.

## Goals of survival analysis

- 1. Estimate and interpret survival and hazard functions from survival data (descriptive statistics)
- 2. Compare survival and/or hazard functions (two‐sample mean test)
- 3. Assess the relationship of explanatory variables to survival time (regression analysis)

#### Survival analysis in R

- "survival"package
- Survival analysis components (functions)
	- Surv(): Defines a survival object
	- $-$  survdiff(): determines if two survival curves differ using <sup>a</sup> log‐rank test
	- – survfit(): fits <sup>a</sup> survival curve to <sup>a</sup> model or function, using Kaplan‐Meier estimates. Parametric
	- –— coxph(): Runs a cox PH regression (Cox proportional hazards model). Non‐parametric

## Survival in R

- The response variable defined by Surv() includes:
	- –— Start time (after study start)
	- –- Stop time (after study start)
	- Whether or not an event occurred
- Allows for censoring issues to be accounted for in data structure

## Survival Analysis

- Example 1
	- Survival of tree seedlings
	- – Does size of canopy gap influence survival

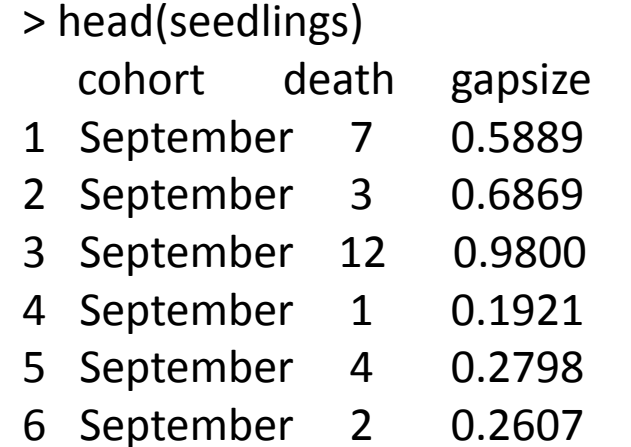

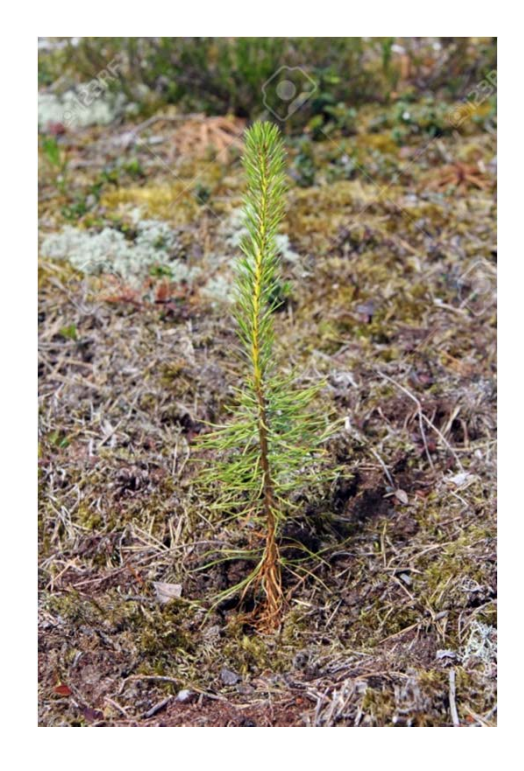

#### Survival analysis

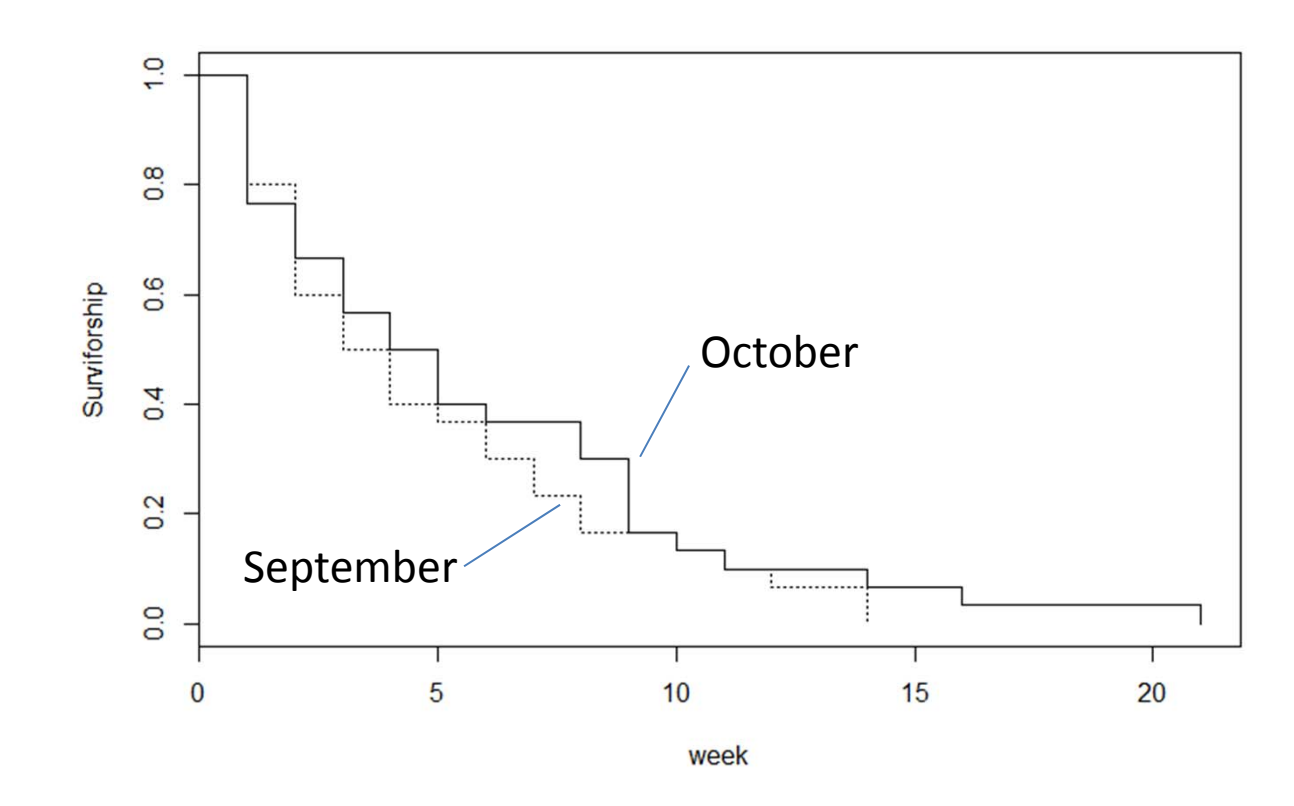

model <‐ survfit(Surv(death,status)~cohort,data=seedlings) Survival differences between cohorts?

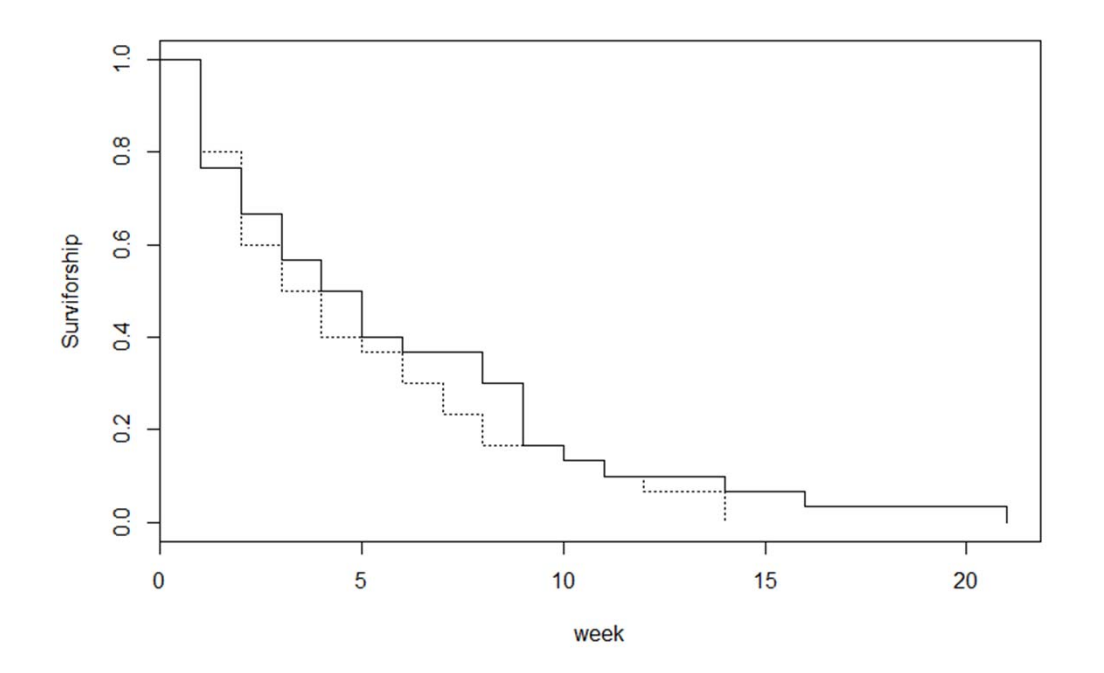

model <‐ survfit(Surv(death,status)~cohort,data=seedlings)

Call: survfit(formula <sup>=</sup> Surv(death, status) <sup>~</sup> cohort, data <sup>=</sup> seedlings)

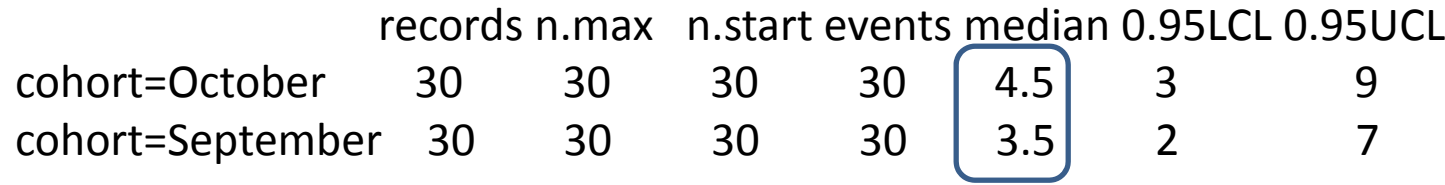

Differences between cohorts?

## Survival analysis Cox's Proportional Hazard

model1 <sup>&</sup>lt;‐ coxph(Surv(death,status)~strata(cohort)\*gapsize)

Call:

coxph(formula = Surv(death, status)  $\sim$  strata(cohort)  $*$  gapsize)

n= 60, number of events= 60

coef  $exp($ coef) se(coef) z  $Pr(>|z|)$ gapsize **1.1863** 0.3054 0.6210 -1.910 0.0561 strata(cohort)cohort=September:gapsize 0.5795 1.7852 0.8264 0.701 0.4831 ‐‐‐Signif. codes: 0 '\*\*\*' 0.001 '\*\*' 0.01 '\*' 0.05 '' 0.1 '' 1

exp(coef) exp(‐coef) lower .95 upper .95 gapsize 0.3054 3.2749 0.09042 1.031 strata(cohort)cohort=September:gapsize 1.7852 0.5602 0.35341 9.018

Concordance= 0.659 (se <sup>=</sup> 0.077 ) Rsquare= 0.076 (max possible= 0.993 ) Likelihood ratio test= 4.73 on 2 df, p=0.09372 Wald test  $= 4.89$  on 2 df, p=0.08682 Score (logrank) test <sup>=</sup> 5.04 on 2 df, p=0.08046

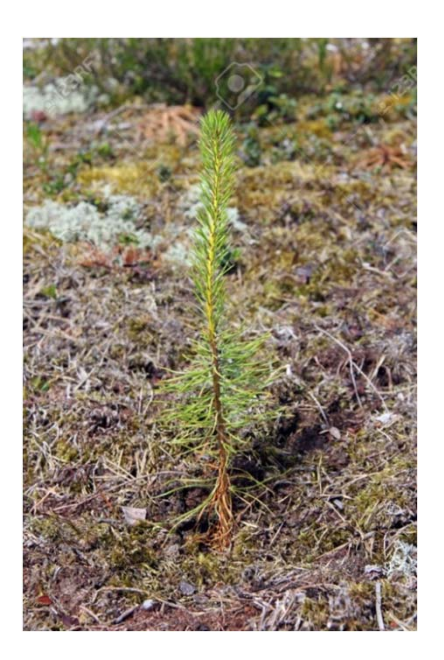

# Survival Analysis

- Example 2
	- Survival of Cockroaches to three insecticide applications (A,B,C)
	- Does weight of the animal influence their survivorship?

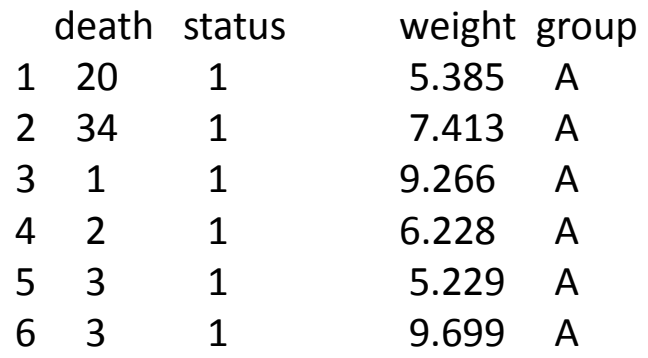

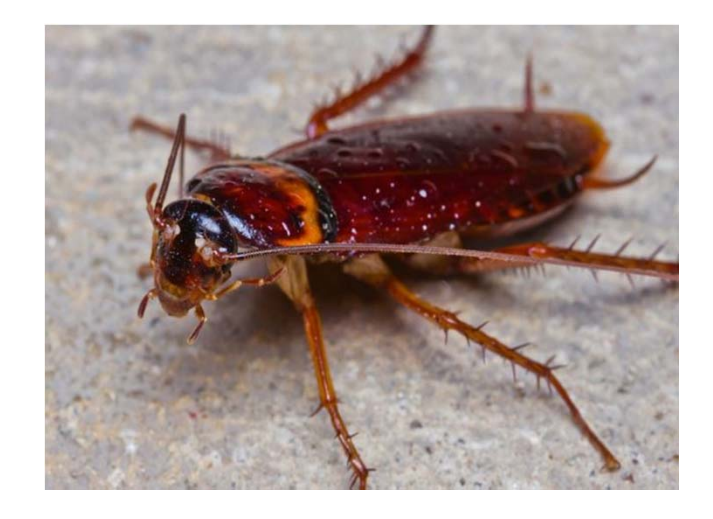

> summary(insects)

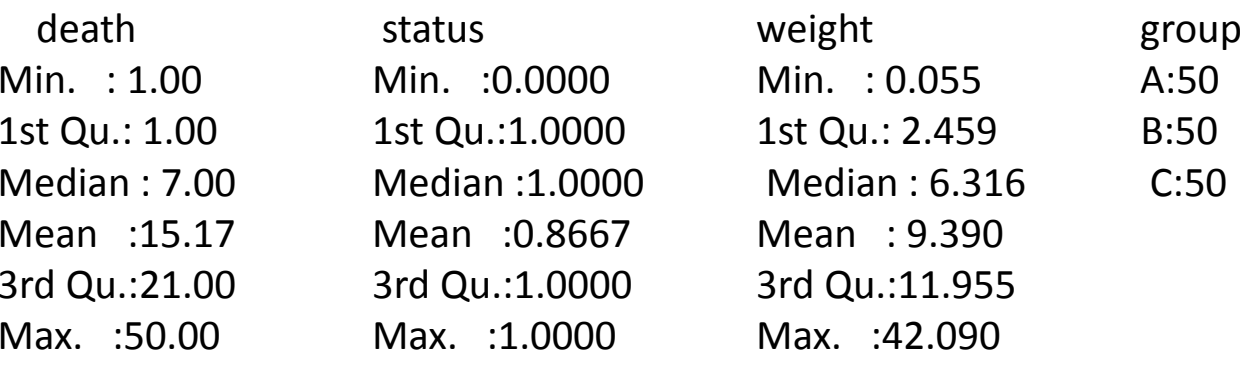

#### Survival analysis

•**•** Create a survival analysis data object – sdat <sup>&</sup>lt;‐ Surv(insects\$death,insects\$status)

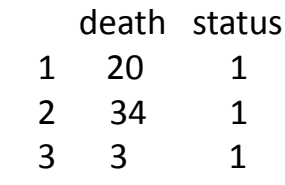

- •• Fit a survival curve to the raw data, seperating by group (treatment) sdat\_fit <sup>&</sup>lt;‐ survfit(sdat~insects\$group)
- •• Plot the fitted curves plot(sdat fit,lty=c(1,3,5),col=c("red","purple","blue"),ylab="Survivorship",xlab="T ime")

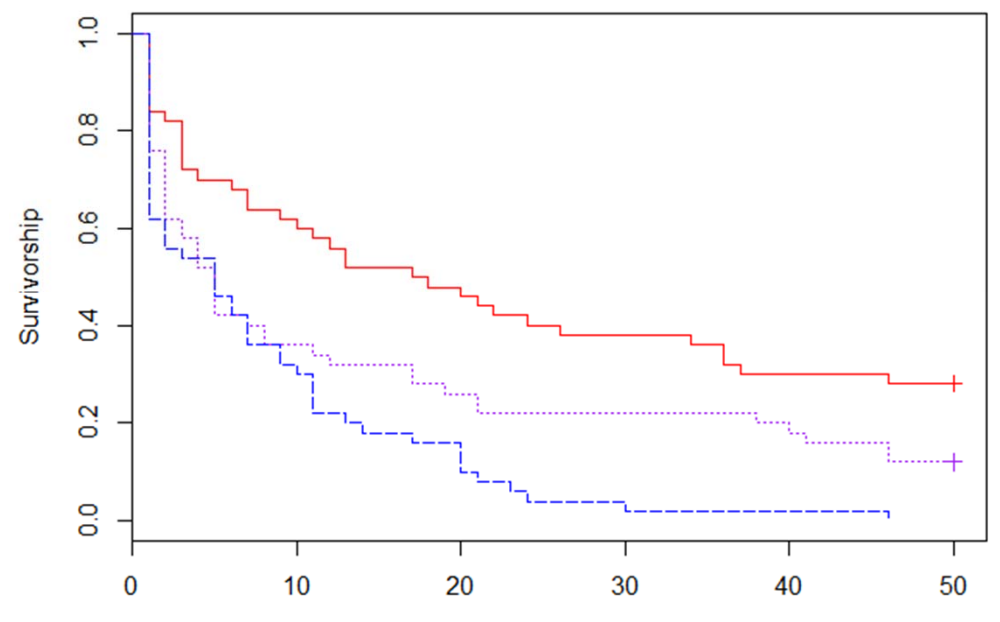

Time

#### Survival analysis

#### • Parametric and non‐parametric models

# Create the response variable sdat <sup>&</sup>lt;‐ Surv(insects\$death,insects\$status)

# Parametric model pmod <sup>&</sup>lt;‐ survreg(sdat~insects\$weight\*insects\$group,dist="weibull")

# Cox proportional hazards regression model non\_pmod <sup>&</sup>lt;‐ coxph(sdat~insects\$weight\*insects\$group)

## Parametric survival analysis

> summary(pmod)

Call:

survreg(formula <sup>=</sup> sdat <sup>~</sup> insects\$weight \* insects\$group, dist <sup>=</sup> "weibull")

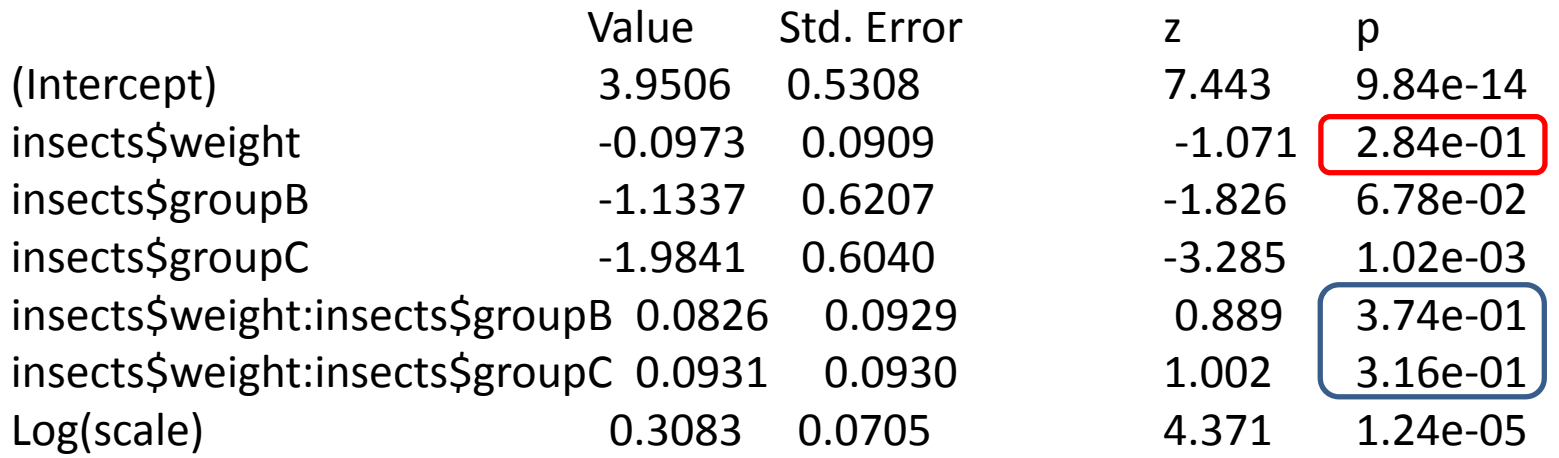

Scale= 1.36

Weibull distributionLoglik(model)= ‐469.6 Loglik(intercept only)= ‐483.3 Chisq= 27.42 on 5 degrees of freedom, p= 4.7e‐05 Number of Newton‐Raphson Iterations: 5 n= 150

> $>$  summary(non\_pmod) compared  $COX$ 

‐‐‐

#### > summary(non\_pmod) **COX ph survival analysis**

coxph(formula = sdat  $\sim$  insects\$weight \* insects\$group)

n= 150, number of events= 130

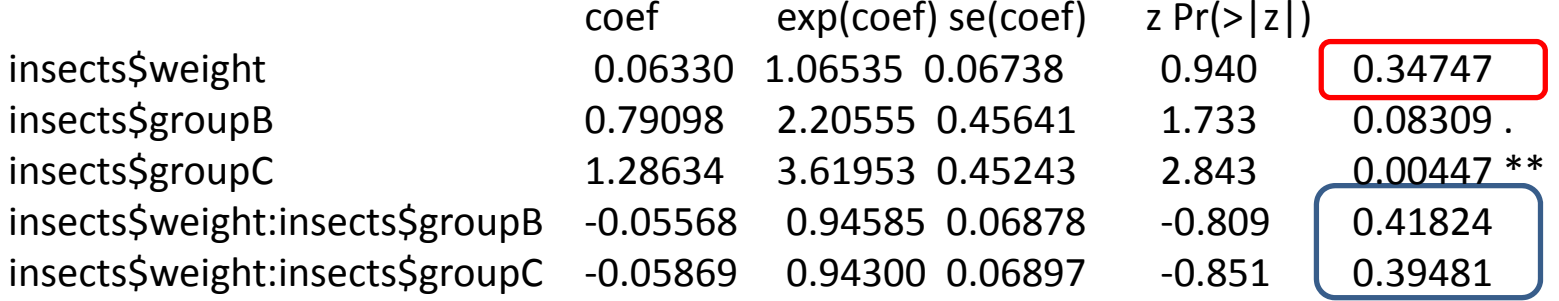

Signif. codes: 0 '\*\*\*' 0.001 '\*\*' 0.01 '\*' 0.05 '' 0.1 ' ' 1

exp(coef) exp(‐coef) lower .95 upper .95 insects\$weight 1.0654 0.9387 0.9336 1.216 insects\$groupB 2.2056 0.4534 0.9016 5.395 insects\$groupC 3.6195 0.2763 1.4912 8.785 insects\$weight:insects\$groupB 0.9458 1.0573 0.8266 1.082 insects\$weight:insects\$groupC 0.9430 1.0604 0.8238 1.079

Concordance= 0.608 (se <sup>=</sup> 0.034 ) Rsquare= 0.135 (max possible= 0.999 ) Likelihood ratio test= 21.83 on 5 df, p=0.0005645 Wald test d test  $= 20.75$  on 5 df, p=0.000903 Score (logrank) test <sup>=</sup> 22.05 on 5 df, p=0.0005132

pmod1 <sup>&</sup>lt;‐ survreg(sdat~insects\$group,dist="weibull") non\_pmod1 <- coxph(sdat~insects\$group)

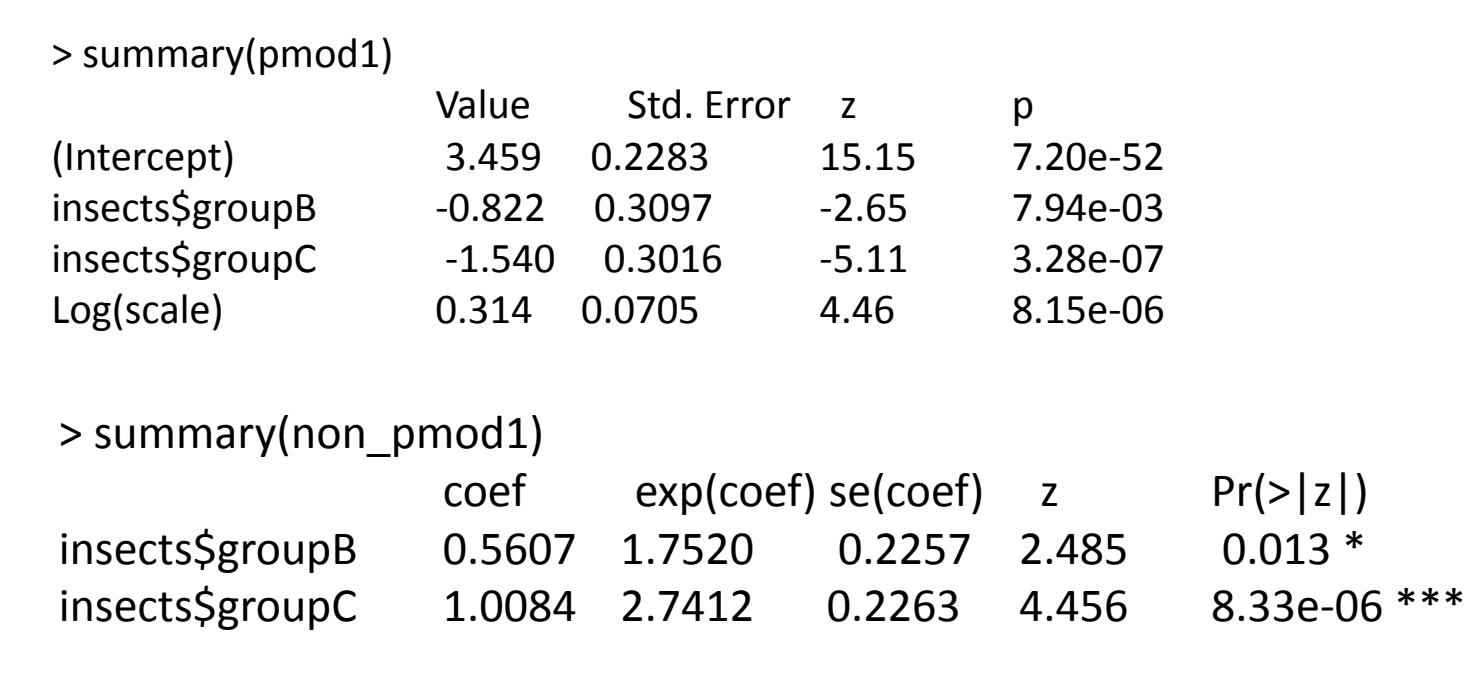

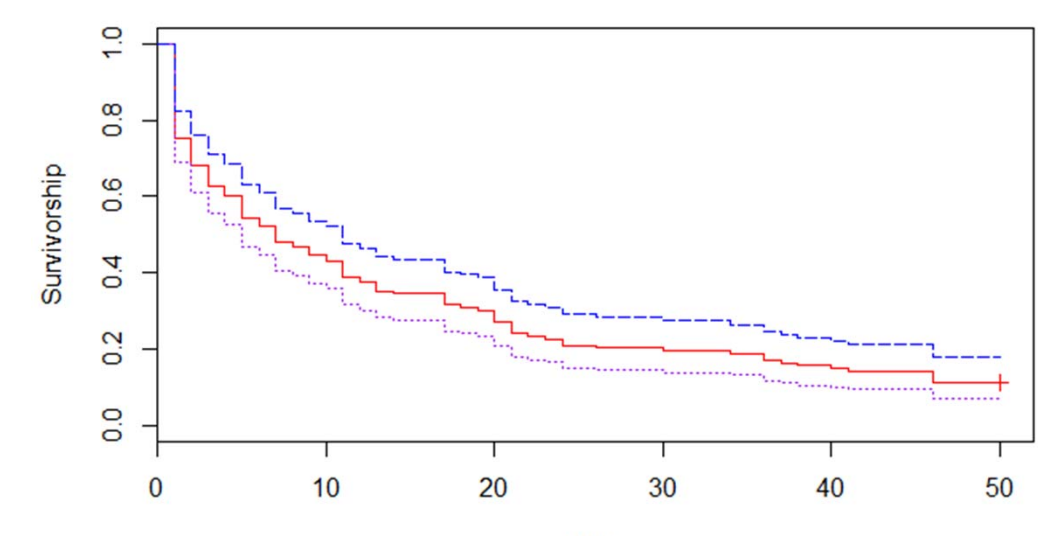

Time